# **Brushed DC Motor Handout**

# **Lab 1: Software PWM**

# **Lecture Example Slides 38 – 43**

#### **Knowns:**

 $F<sub>OSC</sub> = 8MHz$  Pulse Width = 100 $\mu$ s Period = 500  $\mu$ s  $F_{PWM} = 2KHz$  Duty Cycle = 20% Instruction Clock = 2MHz Instruction Time =  $0.5\mu s$  ( 1 instruction every 0.5  $\mu s$  )

TMR0 Int.  $= 50 \mu s$  (Thus, the TMR0 interrupt routine will execute every 50  $\mu$ s.) Knowing that TMR0 is an 8 bit register, therefore it can only do 256 instructions before resetting back to zero.

Calculate TMR0 value at which it will start counting instructions.

TMR0 value  $= 256$  - ( number of instructions TMR0 can execute in a 50  $\mu$ s.)  $= 256 - 100$ **TMR0 value = 156 TMR0 value in Hex. = 09CH** 

Now, we know that the signal period for this example is 500 µs and the TMR0 interrupt routine will occur every 50 µs, what number value do we put into the software PWM code to represent this? 500 µs / 50 µs = **10 = PERIOD** 

This means that in our software PWM code the variable 'PERIOD' will equal 10. Therefore, this variable will count down 10 times, thus executing the TMR0 interrupt routine 10 time in one signal period( 500 µs).

So, now we need the register value of the variable DUTY\_CYCLE in our software PWM code.

DUTY CYCLE value  $= 20\%$  of the PERIOD value.

 $= (20/100) \cdot 10$ 

# **DUTY\_CYCLE value = 2**

This means that in our code the motor is on 20% of the signal period.

Modify the Lab 1 assembly code to create a 1.5 kHz and 30% duty cycle software PWM.

## **Knowns:**

 $F_{\text{OSC}} = 8 \text{MHz}$  Pulse Width = 100 $\mu$ s F<sub>PWM</sub> = 1.5KHz Duty Cycle =  $30\%$  Instruction Clock =  $2MHz$ 

 $Period_{SIGNAL} = 1 / F_{PWM}$ 

Solve for Period<sub>SIGNAL</sub>:

Solve for TMR0 value:

Solve for PERIOD value:

Solve for DUTY\_CYCLE value:

# **Solution**

Modify the Lab 1 assembly code to create a 1.5 kHz and 30% duty cycle software PWM.

### **Knowns:**

 $F_{\text{osc}} = 8\text{MHz}$  Pulse Width = 100 $\mu$ s  $F_{\text{p}wM} = 1.5\text{KHz}$ Duty Cycle =  $30\%$  Instruction Clock =  $2MHz$ 

 $Period_{SIGNAL}$  = 1 /  $F_{PWM}$  = 1 / (1.5KHz)  $= 1/(1.5 \cdot 1000)$  $Period<sub>SIGNAL</sub> = 667 \text{ }\mu\text{s}$ 

Instruction Time =  $0.5\mu s$  ( 1 instruction every 0.5  $\mu s$  )

Select a new value for TMR0 Int.

TMR0 Int.  $= 66.5 \,\mu s$  (Thus, the TMR0 interrupt routine will execute every  $66.5 \,\mu s$ .) (This value was selected through trial/error and estimation ).

Knowing that TMR0 is an 8 bit register, therefore it can only do 256 instructions before resetting back to zero.

Calculate TMR0 value at which it will start counting instructions. TMR0 value  $= 256$  - ( number of instructions TMR0 can execute in a 66.5 µs. )  $= 256 - 100$ **TMR0 value = 156 TMR0 value in Hex. = 09CH** 

Now, we know that the signal period for this example is 667 µs and the TMR0 interrupt routine will occur every 66.5 µs, what number value do we put into the software PWM code to represent this? 667 µs / 66.5 µs = **10 = PERIOD value.**

This means that in our software PWM code the variable 'PERIOD' will equal 10. Therefore, this variable will count down 10 times, thus executing the TMR0 interrupt routine 10 time in one signal period( 667 µs).

So, now we need the register value of the variable DUTY\_CYCLE in our software PWM code.

DUTY CYCLE value  $= 30\%$  of the PERIOD value.  $= (30/100) \cdot 10$ **DUTY\_CYCLE value = 3**

This means that in our code the motor is on 30% of the signal period.

# **Another Solution**

### **Knowns:**

 $F<sub>OSC</sub> = 8MHz$  Pulse Width = 100 $\mu$ s F<sub>PWM</sub> = 1.5KHz Duty Cycle =  $30\%$  Instruction Clock =  $2MHz$ Instruction Time =  $0.5\mu s$  ( 1 instruction every 0.5  $\mu s$  )

 $Period_{SIGNAL}$  = 1 /  $F_{PWM}$  = 1 / (1.5KHz)  $= 1/(1.5 \cdot 1000)$ **Period**<sub>SIGNAL</sub> =  $667 \text{ }\mu\text{s}$ 

Leave this value the same: TMR0 Int.  $= 50 \mu s$  (Thus, the TMR0 interrupt routine will execute every 50 us.) Knowing that TMR0 is an 8 bit register, therefore it can only do 256 instructions before resetting back to zero.

Calculate TMR0 value at which it will start counting instructions.

TMR0 value  $= 256$  - ( number of instructions TMR0 can execute in a  $50 \text{ }\mu\text{s}$ .)  $= 256 - 100$ **TMR0 value = 156 TMR0 value in Hex. = 09CH** 

Now, we know that the signal period for this example is 667 µs and the TMR0 interrupt routine will occur every 50 µs, what number value do we put into the software PWM code to represent this? 667 µs / 50 µs = 13.34 ≈ **13 = PERIOD value.** 

This means that in our software PWM code the variable 'PERIOD' will equal 13. Therefore, this variable will count down 13 times, thus executing the TMR0 interrupt routine 13 time in one signal period( 667 µs).

So, now we need the register value of the variable DUTY\_CYCLE in our software PWM code.

DUTY CYCLE value  $= 30\%$  of the PERIOD value.  $= (30/100) \cdot 13$ **DUTY\_CYCLE value = 4**

This means that in our code the motor is on 30% of the signal period.

# **Lab 2: Hardware PWM**

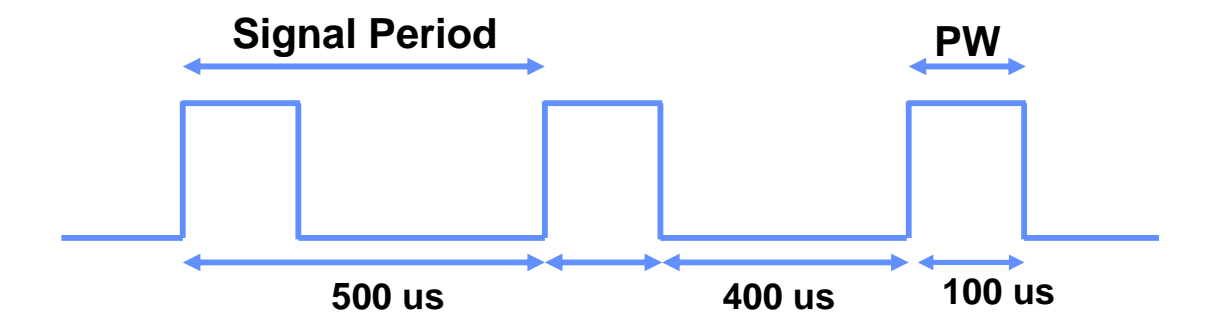

# **Equations:**

 $T<sub>osc</sub> = 1 / F<sub>osc</sub>$  $Period_{SIGNAL} = 1 / F_{PWM}$ **Pulse Width ( PW ) = Period ● Duty Cycle Period**  $_{\text{PWM}}$  (Seconds) = [(PR2) + 1 ]  $\bullet$  4  $\bullet$   $T_{\text{OSC}}$  **● ( TMR2 Prescaler Value )**  Pulse Width <sub>PWM</sub> ( PW ) = ( CCPR1L:CCP1CON<5:4>)  **● TOSC ● ( TMR2 Prescaler Value ) Duty Cycle PWM ( Ratio ) = ( CCPR1L:CCP1CON<5:4>)**   $[4 ( PR2 + 1)]$ **Resolution**  $_{\text{PWM}}$  ( Bits ) =  $\log$  [ 4 ( PR2 + 1 )]

 **[ log ( 2 )]** 

# **Lab 2: Hardware PWM**

# Lecture Example Slides 52 – 56

Determine the PR2 value for a  $F_{\text{PWM}}$  of 2 kHz and a prescaler of 16;

#### **Knowns:**

 $F_{\text{OSC}} = 8\text{MHz}$   $F_{\text{PWM}} = 2\text{KHz}$  Duty Cycle = 30%  $T<sub>osc</sub> = 1.25$ ns TMR2 Prescaler = 16

Period<sub>SIGNAL</sub> =  $1 / F_{\text{PWM}} = 1 / 2000 \text{Hz}$ . =  $5e^{-4}$ s

Period<sub>PWM</sub> ( Seconds ) = [( PR2 ) + 1 ]  $\bullet$  4  $\bullet$  T<sub>OSC</sub> ● ( TMR2 Prescaler Value )

 $5e^{-4}s = [(PR2) + 1] \bullet 4 \bullet T_{OSC} \bullet (TMR2 \text{ Prescaler Value})$  $5e^{4}$ s =  $\frac{1}{2}$ ( PR2 ) + 1  $\frac{1}{2}$   $\bullet$  4  $\bullet$  1.25ns  $\bullet$  (16)

Solve for PR2:

 $PR2 + 1 = (5e^{4}s) / [4 \bullet 1.25$ ns  $\bullet (16)]$  $PR2 = \{(5e^{4}s)/[4 \bullet 1.25ns \bullet (16)]\} - 1$  $PR2 = 61.5 \approx 62 = 03EH$ **PR2** ≈  $62 = 03$ **EH** 

See the table below for characteristics of varying the prescaler and  $F_{\text{PWM}}$ values and their affects on PR2.

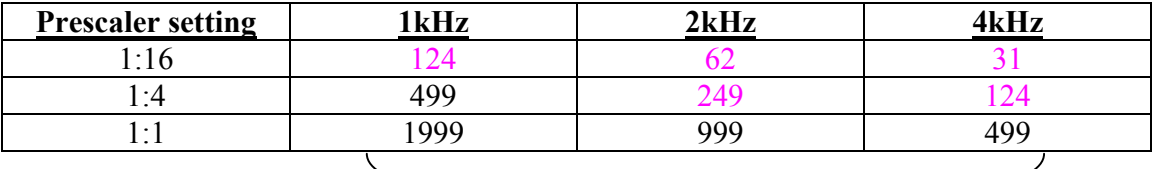

 PR2 values (All colored values will work in this example.)

As you can see from the table above, if you set the prescaler to 1:1 you will have to increase the  $F_{\text{PWM}}$  until the PR2 value is small enough to fit in an 8

bit register. But if you increase the  $F_{\text{PWM}}$  too much you will affect the switching efficiency of the MOSFETs. So in selecting a prescaler, you are limited by  $F_{\text{PWM}}$  and the size of the PR2 value, it must fit within an 8 bit register ( thus, the PR2 value must be less than 256 ). So, as you can see, there are other values that will work as well. For example, the only difference between  $PR2 = 62$  at  $2kHz$ , Prescaler = 16 and  $PR2 = 249$  at 2kHz, Prescaler = 4 is that the  $PR2 = 249$  has a greater bit resolution. Is this necessarily better?, depends on your application.

Calculate the Resolution $_{\text{PWM}}$ :

Resolution<sub>PWM</sub> ( Bits ) =  $log [4 ( PR2 + 1)]$  $\lceil \log (2) \rceil$  $=$   $\log [4 (62 + 1)]$  $\lceil log(2) \rceil$ 

#### $Resolution<sub>PWM</sub> = 7.96 bits$

So, knowing that the Resolution<sub>PWM</sub> is 7.96 bit, then How many discrete pulse widths to you have?

 $2^{\text{Resolution} \text{PWM}} = 2^{7.96} \approx 250$  discrete pulse widths.

Now you need to know what goes into the CCPR1L and CCP1CON <5:4> registers.

Thus, with a 30% duty cycle;

$$
250 \bullet 30\% = X
$$
  

$$
250 \bullet (30 / 100) = X
$$

$$
X=75
$$

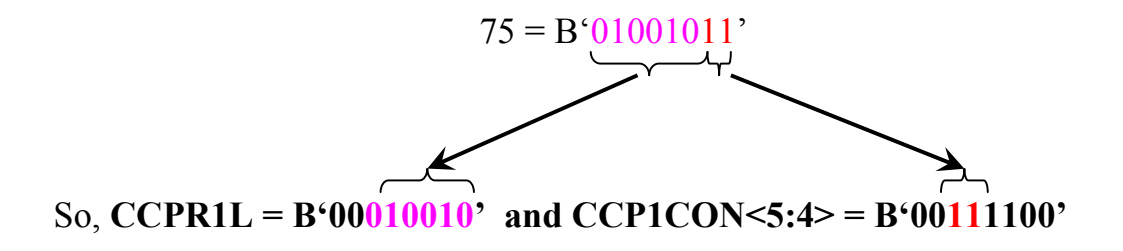

Modify the Lab 2 assembly code to create a 3 kHz 40% duty cycle PWM using the CCP module.

## **Knowns:**

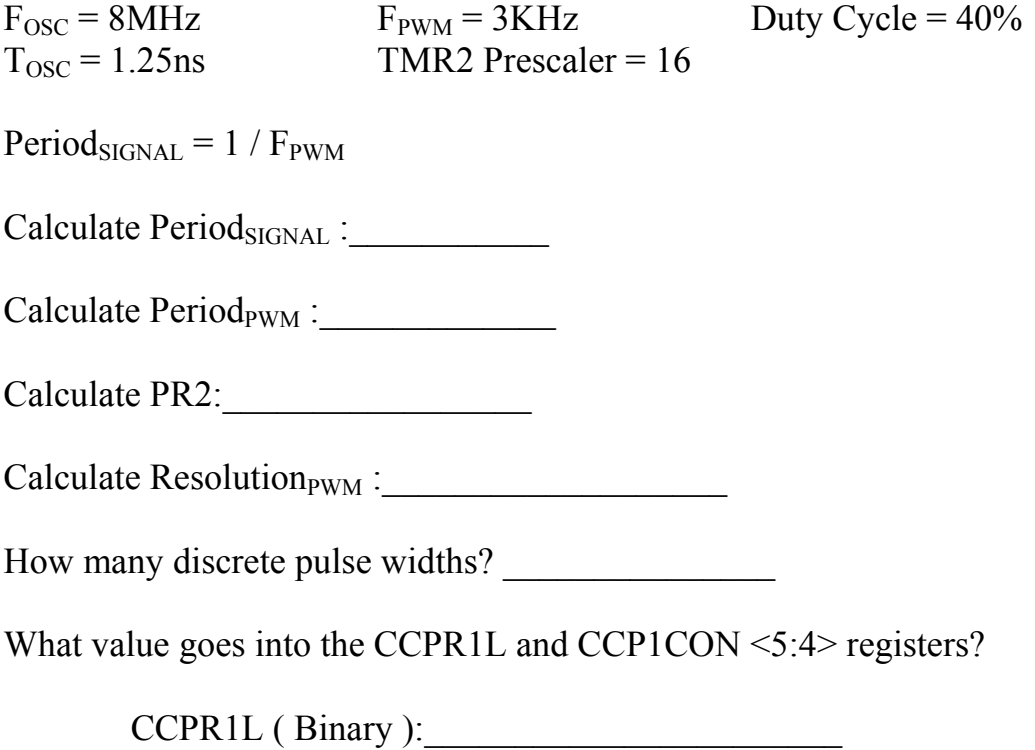

 $CCP1CON < 5:4$  > (Binary ):

# **Lab 2: Hardware PWM Slides 60 – 61 Task 1**

# **Solution**

Modify the Lab 2 assembly code to create a 3 kHz 40% duty cycle PWM using the CCP module.

#### **Knowns:**

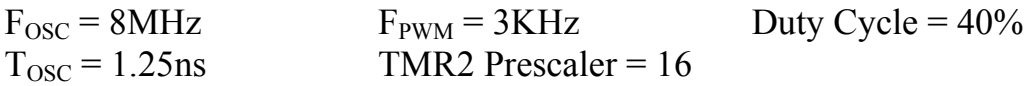

Period<sub>SIGNAL</sub> =  $1 / F_{\text{PWM}} = 1 / 3000 \text{Hz}$ . =  $3.33 \text{e}^{-4} \text{s}$ 

Period<sub>PWM</sub> ( Seconds ) = [( PR2 ) + 1 ]  $\bullet$  4  $\bullet$  T<sub>OSC</sub> ● ( TMR2 Prescaler Value )

3.33 $e^{-4}$ s = [(PR2) + 1 ]  $\bullet$  4  $\bullet$  T<sub>OSC</sub>  $\bullet$  (TMR2 Prescaler Value)  $3.33e^{-4}s = [(PR2) + 1] \bullet 4 \bullet 1.25$ ns  $\bullet (16)$ 

Solve for PR2:

 $PR2 + 1 = (3.33e^{4} s) / [4 \bullet 1.25ns \bullet (16)]$  $PR2 = \{(3.33e^{-4}s) / [4 \bullet 1.25ns \bullet (16)]\} - 1$  $PR2 = 40.7 \approx 41 = 029H$ **PR2 ≈ 41 = 029H** 

Calculate the Resolution $_{\text{PWM}}$ :

Resolution<sub>PWM</sub> ( Bits ) =  $log [4 ( PR2 + 1)]$  $\lceil \log (2) \rceil$  $=$   $\log [4(41+1)]$  $\lceil \log (2) \rceil$ 

## $Resolution<sub>PWM</sub> = 7.39 bits$

So, knowing that the Resolution $_{\text{PWM}}$  is 7.39 bit, then How many discrete pulse widths to you have?

 $2^{\text{ResolutionPWM}} = 2^{7.39} \approx 168$  discrete pulse widths.

Now you need to know what goes into the CCPR1L and CCP1CON <5:4> registers.

Thus, with a 30% duty cycle;

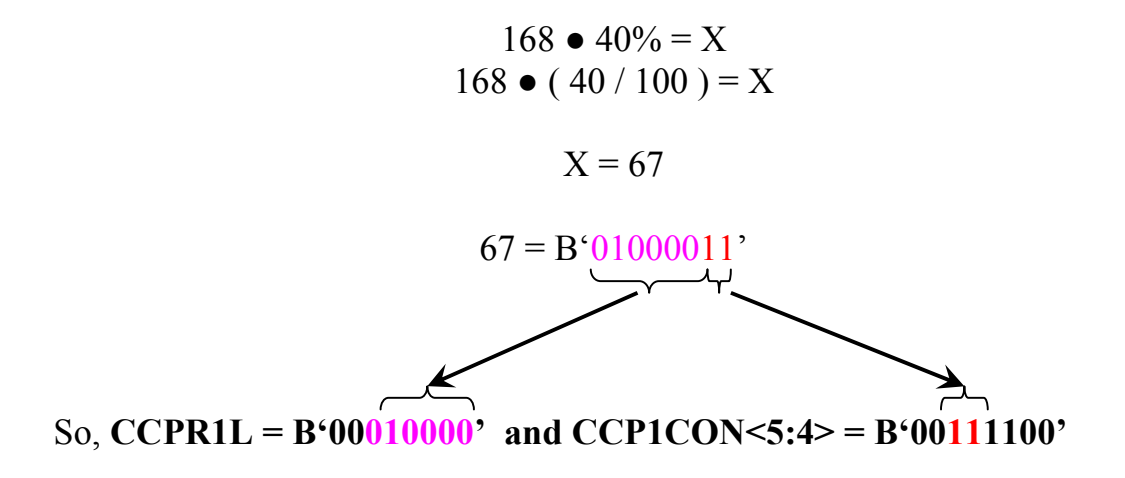

# **Oval Track Layout**

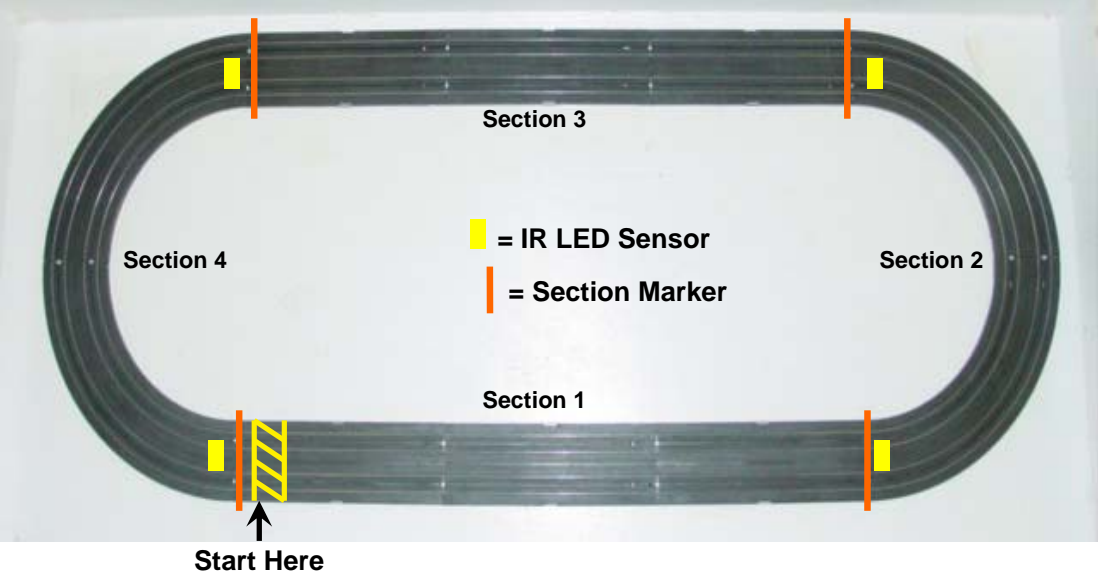

# **Complex Track Layout**

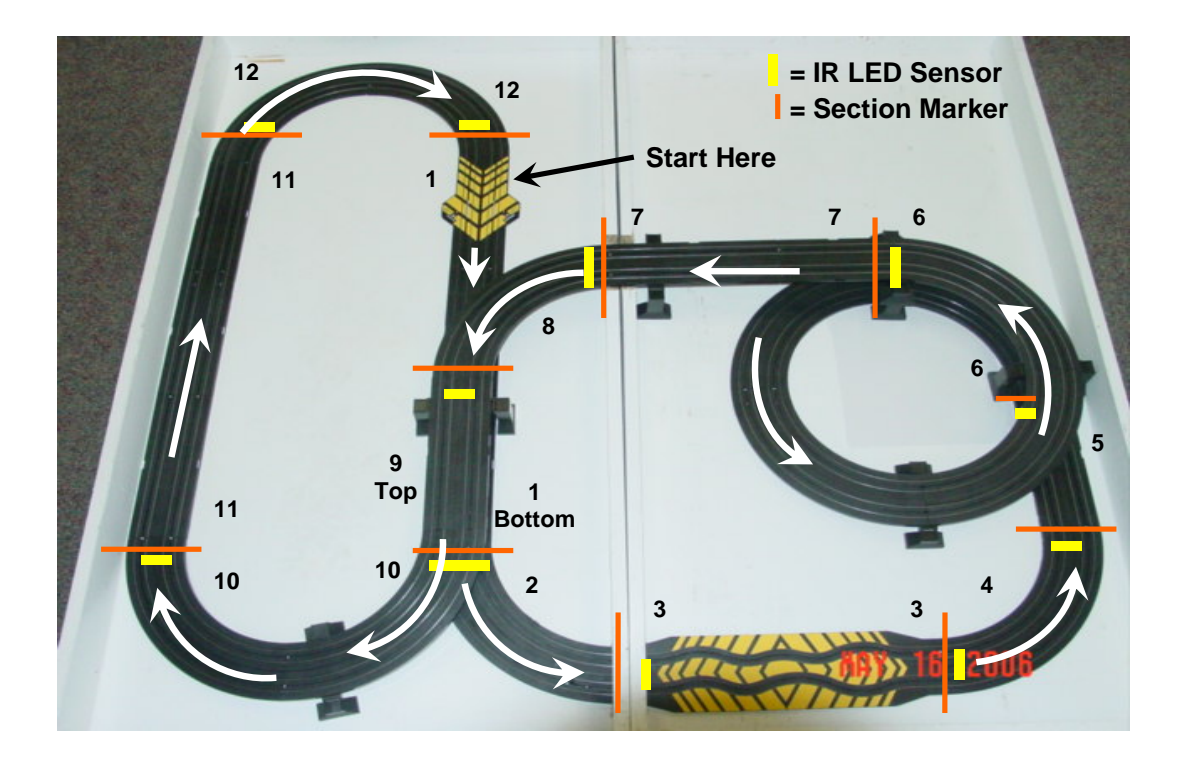